# **PageSpeed Insights**

#### **Mobile**

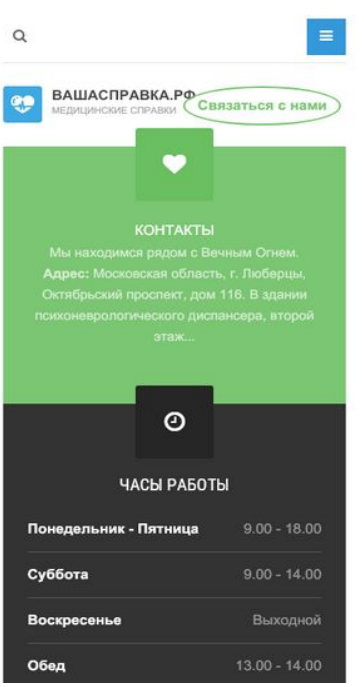

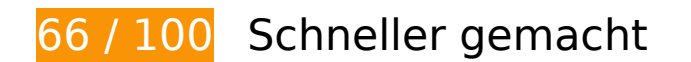

*B* Behebung erforderlich:

### **Browser-Caching nutzen**

Das Festlegen eines Ablaufdatums oder eines Höchstalters in den HTTP-Headern für statische Ressourcen weist den Browser an, zuvor heruntergeladene Ressourcen über die lokale Festplatte anstatt über das Netzwerk zu laden.

[Nutze Browser-Caching](https://www.review.netguides.eu/redirect.php?url=https%3A%2F%2Fdevelopers.google.com%2Fspeed%2Fdocs%2Finsights%2FLeverageBrowserCaching) für die folgenden cachefähigen Ressourcen:

- http://xn--80aaaagd0dvbji9e.xn--p1ai/images/426\_stomat\_370x100\_2.gif (Ablaufdatum nicht festgelegt)
- http://xn--80aaaagd0dvbji9e.xn--p1ai/images/joomlart/logo-small.png (Ablaufdatum nicht festgelegt)
- http://xn--80aaaagd0dvbji9e.xn--p1ai/images/pathologies.jpg (Ablaufdatum nicht festgelegt)
- http://xn--80aaaagd0dvbji9e.xn--p1ai/media/com\_finder/css/finder.css (Ablaufdatum nicht festgelegt)

- http://xn--80aaaagd0dvbji9e.xn--p1ai/media/com finder/js/autocompleter.js (Ablaufdatum nicht festgelegt)
- http://xn--80aaaagd0dvbji9e.xn--p1ai/media/system/css/system.css (Ablaufdatum nicht festgelegt)
- http://xn--80aaaagd0dvbji9e.xn--p1ai/plugins/system/t3/base-bs3/bootstrap/js/bootstrap.js (Ablaufdatum nicht festgelegt)
- http://xn--80aaaagd0dvbji9e.xn--p1ai/plugins/system/t3/base-bs3/fonts/fontawesome/css/font-awesome.min.css (Ablaufdatum nicht festgelegt)
- http://xn--80aaaagd0dvbji9e.xn--p1ai/plugins/system/t3/base-bs3/js/jquery.tap.min.js (Ablaufdatum nicht festgelegt)
- http://xn--80aaaagd0dvbji9e.xn--p1ai/plugins/system/t3/base-bs3/js/menu.js (Ablaufdatum nicht festgelegt)
- http://xn--80aaaagd0dvbji9e.xn--p1ai/plugins/system/t3/base-bs3/js/off-canvas.js (Ablaufdatum nicht festgelegt)
- http://xn--80aaaagd0dvbji9e.xn--p1ai/plugins/system/t3/base-bs3/js/script.js (Ablaufdatum nicht festgelegt)
- http://xn--80aaaagd0dvbji9e.xn--p1ai/t3-assets/js/js-87621-66173.js (Ablaufdatum nicht festgelegt)
- http://xn--80aaaagd0dvbji9e.xn--p1ai/templates/ja\_medicare/css/bootstrap.css (Ablaufdatum nicht festgelegt)
- http://xn--80aaaagd0dvbji9e.xn--p1ai/templates/ja\_medicare/css/k2.css (Ablaufdatum nicht festgelegt)
- http://xn--80aaaagd0dvbji9e.xn--p1ai/templates/ja\_medicare/css/legacy-grid.css (Ablaufdatum nicht festgelegt)
- http://xn--80aaaagd0dvbji9e.xn--p1ai/templates/ja\_medicare/css/megamenu.css (Ablaufdatum nicht festgelegt)
- http://xn--80aaaagd0dvbji9e.xn--p1ai/templates/ja\_medicare/css/off-canvas.css (Ablaufdatum nicht festgelegt)
- http://xn--80aaaagd0dvbji9e.xn--p1ai/templates/ja medicare/css/template.css (Ablaufdatum nicht festgelegt)
- http://xn--80aaaagd0dvbji9e.xn--p1ai/templates/ja medicare/fonts/font-awesome/css/fontawesome.min.css (Ablaufdatum nicht festgelegt)
- http://xn--80aaaagd0dvbji9e.xn--p1ai/templates/ja medicare/images/ico/checklist.png (Ablaufdatum nicht festgelegt)
- http://xn--80aaaagd0dvbji9e.xn--p1ai/templates/system/css/system.css (Ablaufdatum nicht festgelegt)
- https://mc.yandex.ru/metrika/advert.gif (60 Minuten)

https://mc.yandex.ru/metrika/tag.js (60 Minuten)

# **JavaScript- und CSS-Ressourcen, die das Rendering blockieren, in Inhalten "above the fold" (ohne Scrollen sichtbar) beseitigen**

Ihre Seite enthält 14 blockierende Skript-Ressourcen und 15 blockierende CSS-Ressourcen. Dies verursacht eine Verzögerung beim Rendern Ihrer Seite.

Keine der Seiteninhalte "above the fold" (ohne Scrollen sichtbar) konnten ohne Wartezeiten für das Laden der folgenden Ressourcen gerendert werden. Versuche, blockierende Ressourcen zu verschieben oder asynchron zu laden, oder lade kritische Bereiche dieser Ressourcen direkt inline im HTML.

[Entferne JavaScript, das das Rendering blockiert](https://www.review.netguides.eu/redirect.php?url=https%3A%2F%2Fdevelopers.google.com%2Fspeed%2Fdocs%2Finsights%2FBlockingJS):

- http://xn--80aaaagd0dvbji9e.xn--p1ai/media/jui/js/jquery.min.js?c01a2174902a54eb715e3f7 9062039c5
- http://xn--80aaaagd0dvbji9e.xn--p1ai/media/jui/js/jquerynoconflict.js?c01a2174902a54eb715e3f79062039c5
- http://xn--80aaaagd0dvbji9e.xn--p1ai/media/jui/js/jquerymigrate.min.js?c01a2174902a54eb715e3f79062039c5
- http://xn--80aaaagd0dvbji9e.xn--p1ai/media/k2/assets/js/k2.frontend.js?v=2.9.0&sitepath=/
- http://xn--80aaaagd0dvbji9e.xn--p1ai/media/system/js/caption.js?c01a2174902a54eb715e3f 79062039c5
- http://xn--80aaaagd0dvbji9e.xn--p1ai/plugins/system/t3/base-bs3/bootstrap/js/bootstrap.js
- http://xn--80aaaagd0dvbji9e.xn--p1ai/plugins/system/t3/base-bs3/js/jquery.tap.min.js
- http://xn--80aaaagd0dvbji9e.xn--p1ai/plugins/system/t3/base-bs3/js/off-canvas.js
- http://xn--80aaaagd0dvbji9e.xn--p1ai/plugins/system/t3/base-bs3/js/script.js
- http://xn--80aaaagd0dvbji9e.xn--p1ai/plugins/system/t3/base-bs3/js/menu.js
- http://xn--80aaaagd0dvbji9e.xn--p1ai/t3-assets/js/js-87621-66173.js
- http://xn--80aaaagd0dvbji9e.xn--p1ai/media/system/js/mootoolscore.js?c01a2174902a54eb715e3f79062039c5
- http://xn--80aaaagd0dvbji9e.xn--p1ai/media/system/js/core.js?c01a2174902a54eb715e3f79 062039c5

• http://xn--80aaaagd0dvbji9e.xn--p1ai/media/com\_finder/js/autocompleter.js

[Optimiere die CSS-Darstellung](https://www.review.netguides.eu/redirect.php?url=https%3A%2F%2Fdevelopers.google.com%2Fspeed%2Fdocs%2Finsights%2FOptimizeCSSDelivery) für die folgenden URLs:

- http://xn--80aaaagd0dvbji9e.xn--p1ai/templates/ja\_medicare/css/bootstrap.css
- https://cdnjs.cloudflare.com/ajax/libs/simple-line-icons/2.4.1/css/simple-line-icons.min.css
- http://xn--80aaaagd0dvbji9e.xn--p1ai/templates/ja\_medicare/css/k2.css
- http://xn--80aaaagd0dvbji9e.xn--p1ai/templates/system/css/system.css
- http://xn--80aaaagd0dvbji9e.xn--p1ai/media/system/css/system.css
- http://xn--80aaaagd0dvbji9e.xn--p1ai/templates/ja\_medicare/css/legacy-grid.css
- http://xn--80aaaagd0dvbji9e.xn--p1ai/plugins/system/t3/base-bs3/fonts/fontawesome/css/font-awesome.min.css
- http://xn--80aaaagd0dvbji9e.xn--p1ai/templates/ja\_medicare/css/template.css
- http://xn--80aaaagd0dvbji9e.xn--p1ai/templates/ja\_medicare/css/megamenu.css
- http://xn--80aaaagd0dvbji9e.xn--p1ai/templates/ja\_medicare/css/off-canvas.css
- http://xn--80aaaagd0dvbji9e.xn--p1ai/templates/ja medicare/fonts/font-awesome/css/fontawesome.min.css
- http://fonts.googleapis.com/css?family=Roboto+Slab:400,100,300,700
- http://fonts.googleapis.com/css?family=Roboto:400,300,700
- http://fonts.googleapis.com/css?family=Roboto+Condensed:400,300,700
- http://xn--80aaaagd0dvbji9e.xn--p1ai/media/com\_finder/css/finder.css

# **Behebung empfohlen:**

### **Antwortzeit des Servers reduzieren**

In unserem Test hat Ihr Server innerhalb von 0,25 Sekunden geantwortet.

Es gibt viele Faktoren, die die Antwortzeit deines Servers beeinträchtigen können. In [unseren](https://www.review.netguides.eu/redirect.php?url=https%3A%2F%2Fdevelopers.google.com%2Fspeed%2Fdocs%2Finsights%2FServer) [Empfehlungen](https://www.review.netguides.eu/redirect.php?url=https%3A%2F%2Fdevelopers.google.com%2Fspeed%2Fdocs%2Finsights%2FServer) erfährst du, wie du Serverzeiten überwachen und messen kannst.

# **CSS reduzieren**

Durch die Komprimierung des CSS-Codes können viele Datenbytes gespart und das Herunterladen und Parsen beschleunigt werden.

[Reduziere CSS](https://www.review.netguides.eu/redirect.php?url=https%3A%2F%2Fdevelopers.google.com%2Fspeed%2Fdocs%2Finsights%2FMinifyResources) für die folgenden Ressourcen, um ihre Größe um 341 Byte (36 %) zu verringern.

- Durch die Reduzierung von http://xn--80aaaagd0dvbji9e.xn--p1ai/media/system/css/system.css könnten nach der Komprimierung 180 Byte (33 %) eingespart werden.
- Durch die Reduzierung von http://xn--80aaaagd0dvbji9e.xn--p1ai/templates/system/css/system.css könnten nach der Komprimierung 161 Byte (39 %) eingespart werden.

# **HTML reduzieren**

Durch die Komprimierung des HTML-Codes, einschließlich der darin enthaltenen Inline-JavaScripts und CSS, können viele Datenbytes gespart und das Herunterladen und Parsen beschleunigt werden.

[Reduziere HTML](https://www.review.netguides.eu/redirect.php?url=https%3A%2F%2Fdevelopers.google.com%2Fspeed%2Fdocs%2Finsights%2FMinifyResources) für die folgenden Ressourcen, um ihre Größe um 1.010 Byte (14 %) zu verringern.

Durch die Reduzierung von http://xn--80aaaagd0dvbji9e.xn--p1ai/ könnten nach der Komprimierung 1.010 Byte (14 %) eingespart werden.

# **JavaScript reduzieren**

Durch die Komprimierung des JavaScript-Codes können viele Datenbytes gespart und das Herunterladen, das Parsen und die Ausführungszeit beschleunigt werden.

[Reduziere JavaScript](https://www.review.netguides.eu/redirect.php?url=https%3A%2F%2Fdevelopers.google.com%2Fspeed%2Fdocs%2Finsights%2FMinifyResources) für die folgenden Ressourcen, um ihre Größe um 6,7 KB (27 %) zu verringern.

- Durch die Reduzierung von http://xn--80aaaagd0dvbji9e.xn--p1ai/plugins/system/t3/basebs3/bootstrap/js/bootstrap.js könnten nach der Komprimierung 3,1 KB (23 %) eingespart werden.
- Durch die Reduzierung von http://xn--80aaaagd0dvbji9e.xn--p1ai/plugins/system/t3/basebs3/js/menu.js könnten nach der Komprimierung 1,5 KB (36 %) eingespart werden.
- Durch die Reduzierung von http://xn--80aaaagd0dvbji9e.xn--p1ai/plugins/system/t3/basebs3/js/script.js könnten nach der Komprimierung 807 Byte (32 %) eingespart werden.
- Durch die Reduzierung von http://xn--80aaaagd0dvbji9e.xn--p1ai/plugins/system/t3/basebs3/js/off-canvas.js könnten nach der Komprimierung 800 Byte (34 %) eingespart werden.
- Durch die Reduzierung von http://xn--80aaaagd0dvbji9e.xn--p1ai/media/k2/assets/js/k2.frontend.js?v=2.9.0&sitepath=/ könnten nach der Komprimierung 571 Byte (25 %) eingespart werden.

# **Bilder optimieren**

Durch eine korrekte Formatierung und Komprimierung von Bildern können viele Datenbytes gespart werden.

[Optimiere die folgenden Bilder,](https://www.review.netguides.eu/redirect.php?url=https%3A%2F%2Fdevelopers.google.com%2Fspeed%2Fdocs%2Finsights%2FOptimizeImages) um ihre Größe um 16,3 KB (28 %) zu reduzieren.

- Durch die Komprimierung von http://xn--80aaaagd0dvbji9e.xn--p1ai/images/pathologies.jpg könnten 12 KB (23 %) eingespart werden.
- Durch die Komprimierung von http://xn--80aaaagd0dvbji9e.xn--p1ai/images/joomlart/logosmall.png könnten 3,2 KB (81 %) eingespart werden.
- Durch die Komprimierung von http://xn--80aaaagd0dvbji9e.xn--p1ai/templates/ja\_medicare/images/ico/checklist.png könnten 1.015 Byte (65 %) eingespart werden.

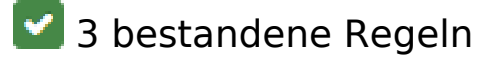

### **Landingpage-Weiterleitungen vermeiden**

Auf Ihrer Seite sind keine Weiterleitungen vorhanden. [Weitere Informationen zum Vermeiden von](https://www.review.netguides.eu/redirect.php?url=https%3A%2F%2Fdevelopers.google.com%2Fspeed%2Fdocs%2Finsights%2FAvoidRedirects) [Landingpage-Weiterleitungen](https://www.review.netguides.eu/redirect.php?url=https%3A%2F%2Fdevelopers.google.com%2Fspeed%2Fdocs%2Finsights%2FAvoidRedirects)

# **Komprimierung aktivieren**

Die Komprimierung ist aktiviert. [Weitere Informationen zum Aktivieren der Komprimierung](https://www.review.netguides.eu/redirect.php?url=https%3A%2F%2Fdevelopers.google.com%2Fspeed%2Fdocs%2Finsights%2FEnableCompression)

# **Sichtbare Inhalte priorisieren**

Die Inhalte "above the fold" (ohne Scrollen sichtbar) wurden ordnungsgemäß priorisiert. [Weitere](https://www.review.netguides.eu/redirect.php?url=https%3A%2F%2Fdevelopers.google.com%2Fspeed%2Fdocs%2Finsights%2FPrioritizeVisibleContent) [Informationen zum Priorisieren sichtbarer Inhalte](https://www.review.netguides.eu/redirect.php?url=https%3A%2F%2Fdevelopers.google.com%2Fspeed%2Fdocs%2Finsights%2FPrioritizeVisibleContent)

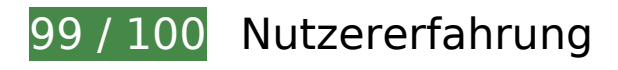

 **Behebung empfohlen:** 

# **Optimale Größe von Links oder Schaltflächen auf Mobilgeräten einhalten**

Einige der Links oder Schaltflächen auf deiner Webseite sind möglicherweise so klein, dass ein Nutzer sie auf einem Touchscreen nicht bequem antippen kann. Wir empfehlen, [diese Links oder](https://www.review.netguides.eu/redirect.php?url=https%3A%2F%2Fdevelopers.google.com%2Fspeed%2Fdocs%2Finsights%2FSizeTapTargetsAppropriately) [Schaltflächen zu vergrößern](https://www.review.netguides.eu/redirect.php?url=https%3A%2F%2Fdevelopers.google.com%2Fspeed%2Fdocs%2Finsights%2FSizeTapTargetsAppropriately), um eine bessere Nutzererfahrung zu bieten.

Die folgenden Links und Schaltflächen sind nahe an anderen und benötigen möglicherweise zusätzlichen Abstand.

Die Schaltfläche oder der Link <a href="/kontakty" class="btn btn-secondary">Связаться с нами</a> liegt nahe an 1 anderen (final).

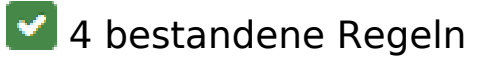

### **Plug-ins vermeiden**

Deine Seite verwendet anscheinend keine Plug-ins. Plug-ins können die Nutzung von Inhalten auf vielen Plattformen verhindern. Erhalte weitere Informationen über die Wichtigkeit, [Plug-ins zu](https://www.review.netguides.eu/redirect.php?url=https%3A%2F%2Fdevelopers.google.com%2Fspeed%2Fdocs%2Finsights%2FAvoidPlugins) [vermeiden](https://www.review.netguides.eu/redirect.php?url=https%3A%2F%2Fdevelopers.google.com%2Fspeed%2Fdocs%2Finsights%2FAvoidPlugins).

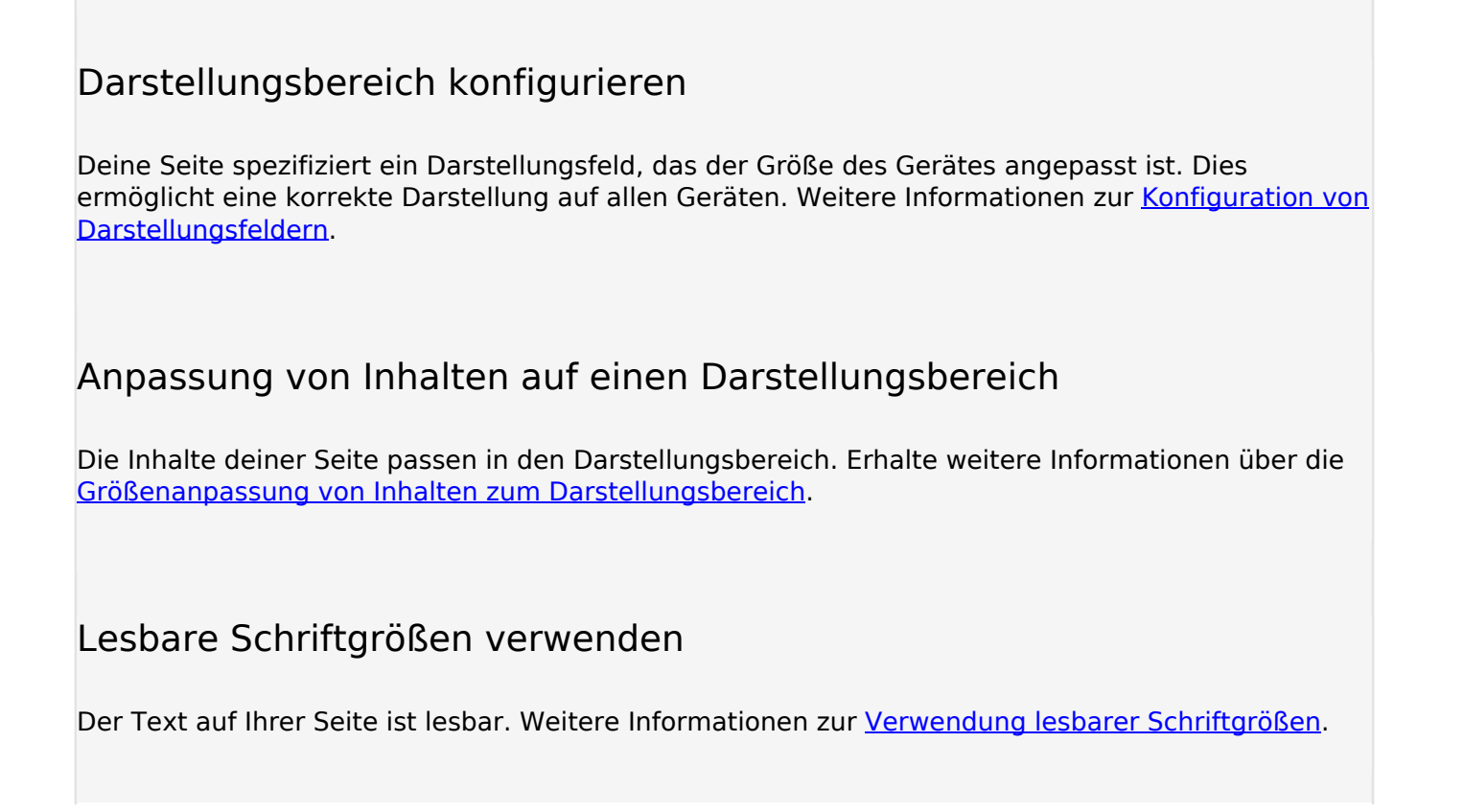

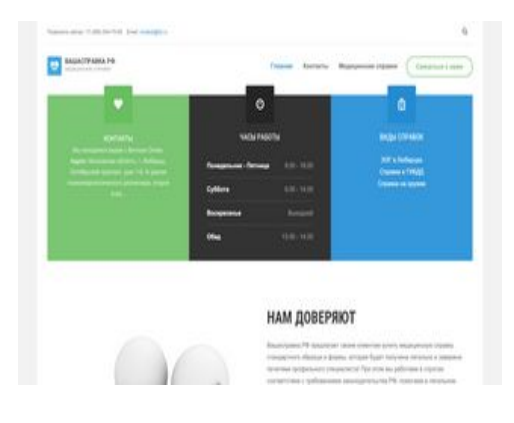

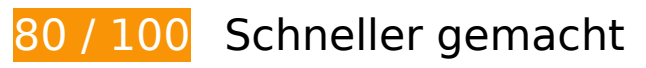

*B* Behebung erforderlich:

# **Browser-Caching nutzen**

Das Festlegen eines Ablaufdatums oder eines Höchstalters in den HTTP-Headern für statische

Ressourcen weist den Browser an, zuvor heruntergeladene Ressourcen über die lokale Festplatte anstatt über das Netzwerk zu laden.

[Nutze Browser-Caching](https://www.review.netguides.eu/redirect.php?url=https%3A%2F%2Fdevelopers.google.com%2Fspeed%2Fdocs%2Finsights%2FLeverageBrowserCaching) für die folgenden cachefähigen Ressourcen:

- http://xn--80aaaagd0dvbji9e.xn--p1ai/images/426 stomat 370x100 2.gif (Ablaufdatum nicht festgelegt)
- http://xn--80aaaagd0dvbji9e.xn--p1ai/images/joomlart/logo-small.png (Ablaufdatum nicht festgelegt)
- http://xn--80aaaagd0dvbji9e.xn--p1ai/images/pathologies.jpg (Ablaufdatum nicht festgelegt)
- http://xn--80aaaagd0dvbji9e.xn--p1ai/media/com\_finder/css/finder.css (Ablaufdatum nicht festgelegt)
- http://xn--80aaaagd0dvbji9e.xn--p1ai/media/com\_finder/js/autocompleter.js (Ablaufdatum nicht festgelegt)
- http://xn--80aaaagd0dvbji9e.xn--p1ai/media/system/css/system.css (Ablaufdatum nicht festgelegt)
- http://xn--80aaaagd0dvbji9e.xn--p1ai/plugins/system/t3/base-bs3/bootstrap/js/bootstrap.js (Ablaufdatum nicht festgelegt)
- http://xn--80aaaagd0dvbji9e.xn--p1ai/plugins/system/t3/base-bs3/fonts/fontawesome/css/font-awesome.min.css (Ablaufdatum nicht festgelegt)
- http://xn--80aaaagd0dvbji9e.xn--p1ai/plugins/system/t3/base-bs3/js/jquery.tap.min.js (Ablaufdatum nicht festgelegt)
- http://xn--80aaaagd0dvbji9e.xn--p1ai/plugins/system/t3/base-bs3/js/menu.js (Ablaufdatum nicht festgelegt)
- http://xn--80aaaagd0dvbji9e.xn--p1ai/plugins/system/t3/base-bs3/js/off-canvas.js (Ablaufdatum nicht festgelegt)
- http://xn--80aaaagd0dvbji9e.xn--p1ai/plugins/system/t3/base-bs3/js/script.js (Ablaufdatum nicht festgelegt)
- http://xn--80aaaagd0dvbji9e.xn--p1ai/t3-assets/js/js-87621-66173.js (Ablaufdatum nicht festgelegt)
- http://xn--80aaaagd0dvbji9e.xn--p1ai/templates/ja medicare/css/bootstrap.css (Ablaufdatum nicht festgelegt)
- http://xn--80aaaagd0dvbji9e.xn--p1ai/templates/ja\_medicare/css/k2.css (Ablaufdatum nicht festgelegt)
- http://xn--80aaaagd0dvbji9e.xn--p1ai/templates/ja\_medicare/css/legacy-grid.css (Ablaufdatum nicht festgelegt)
- http://xn--80aaaagd0dvbji9e.xn--p1ai/templates/ja\_medicare/css/megamenu.css (Ablaufdatum nicht festgelegt)

- http://xn--80aaaagd0dvbji9e.xn--p1ai/templates/ja\_medicare/css/off-canvas.css (Ablaufdatum nicht festgelegt)
- http://xn--80aaaagd0dvbji9e.xn--p1ai/templates/ja medicare/css/template.css (Ablaufdatum nicht festgelegt)
- http://xn--80aaaagd0dvbji9e.xn--p1ai/templates/ja medicare/fonts/font-awesome/css/fontawesome.min.css (Ablaufdatum nicht festgelegt)
- http://xn--80aaaagd0dvbji9e.xn--p1ai/templates/ja\_medicare/images/ico/checklist.png (Ablaufdatum nicht festgelegt)
- http://xn--80aaaagd0dvbji9e.xn--p1ai/templates/system/css/system.css (Ablaufdatum nicht festgelegt)
- https://mc.yandex.ru/metrika/advert.gif (60 Minuten)
- https://mc.yandex.ru/metrika/tag.js (60 Minuten)

# **Behebung empfohlen:**

### **CSS reduzieren**

Durch die Komprimierung des CSS-Codes können viele Datenbytes gespart und das Herunterladen und Parsen beschleunigt werden.

[Reduziere CSS](https://www.review.netguides.eu/redirect.php?url=https%3A%2F%2Fdevelopers.google.com%2Fspeed%2Fdocs%2Finsights%2FMinifyResources) für die folgenden Ressourcen, um ihre Größe um 341 Byte (36 %) zu verringern.

- Durch die Reduzierung von http://xn--80aaaagd0dvbji9e.xn--p1ai/media/system/css/system.css könnten nach der Komprimierung 180 Byte (33 %) eingespart werden.
- Durch die Reduzierung von http://xn--80aaaagd0dvbji9e.xn--p1ai/templates/system/css/system.css könnten nach der Komprimierung 161 Byte (39 %) eingespart werden.

### **HTML reduzieren**

Durch die Komprimierung des HTML-Codes, einschließlich der darin enthaltenen Inline-JavaScripts

und CSS, können viele Datenbytes gespart und das Herunterladen und Parsen beschleunigt werden.

[Reduziere HTML](https://www.review.netguides.eu/redirect.php?url=https%3A%2F%2Fdevelopers.google.com%2Fspeed%2Fdocs%2Finsights%2FMinifyResources) für die folgenden Ressourcen, um ihre Größe um 1.009 Byte (14 %) zu verringern.

Durch die Reduzierung von http://xn--80aaaagd0dvbji9e.xn--p1ai/ könnten nach der Komprimierung 1.009 Byte (14 %) eingespart werden.

# **JavaScript reduzieren**

Durch die Komprimierung des JavaScript-Codes können viele Datenbytes gespart und das Herunterladen, das Parsen und die Ausführungszeit beschleunigt werden.

[Reduziere JavaScript](https://www.review.netguides.eu/redirect.php?url=https%3A%2F%2Fdevelopers.google.com%2Fspeed%2Fdocs%2Finsights%2FMinifyResources) für die folgenden Ressourcen, um ihre Größe um 6,7 KB (27 %) zu verringern.

- Durch die Reduzierung von http://xn--80aaaagd0dvbji9e.xn--p1ai/plugins/system/t3/basebs3/bootstrap/js/bootstrap.js könnten nach der Komprimierung 3,1 KB (23 %) eingespart werden.
- Durch die Reduzierung von http://xn--80aaaagd0dvbji9e.xn--p1ai/plugins/system/t3/basebs3/js/menu.js könnten nach der Komprimierung 1,5 KB (36 %) eingespart werden.
- Durch die Reduzierung von http://xn--80aaaagd0dvbji9e.xn--p1ai/plugins/system/t3/basebs3/js/script.js könnten nach der Komprimierung 807 Byte (32 %) eingespart werden.
- Durch die Reduzierung von http://xn--80aaaagd0dvbji9e.xn--p1ai/plugins/system/t3/basebs3/js/off-canvas.js könnten nach der Komprimierung 800 Byte (34 %) eingespart werden.
- Durch die Reduzierung von http://xn--80aaaagd0dvbji9e.xn--p1ai/media/k2/assets/js/k2.frontend.js?v=2.9.0&sitepath=/ könnten nach der Komprimierung 571 Byte (25 %) eingespart werden.

# **JavaScript- und CSS-Ressourcen, die das Rendering blockieren, in Inhalten "above the fold" (ohne Scrollen sichtbar) beseitigen**

Ihre Seite enthält 14 blockierende Skript-Ressourcen und 15 blockierende CSS-Ressourcen. Dies verursacht eine Verzögerung beim Rendern Ihrer Seite.

Keine der Seiteninhalte "above the fold" (ohne Scrollen sichtbar) konnten ohne Wartezeiten für das Laden der folgenden Ressourcen gerendert werden. Versuche, blockierende Ressourcen zu verschieben oder asynchron zu laden, oder lade kritische Bereiche dieser Ressourcen direkt inline im HTML.

[Entferne JavaScript, das das Rendering blockiert](https://www.review.netguides.eu/redirect.php?url=https%3A%2F%2Fdevelopers.google.com%2Fspeed%2Fdocs%2Finsights%2FBlockingJS):

- http://xn--80aaaagd0dvbji9e.xn--p1ai/media/jui/js/jquery.min.js?c01a2174902a54eb715e3f7 9062039c5
- http://xn--80aaaagd0dvbji9e.xn--p1ai/media/jui/js/jquerynoconflict.js?c01a2174902a54eb715e3f79062039c5
- http://xn--80aaaagd0dvbji9e.xn--p1ai/media/jui/js/jquerymigrate.min.js?c01a2174902a54eb715e3f79062039c5
- http://xn--80aaaagd0dvbji9e.xn--p1ai/media/k2/assets/js/k2.frontend.js?v=2.9.0&sitepath=/
- http://xn--80aaaagd0dvbji9e.xn--p1ai/media/system/js/caption.js?c01a2174902a54eb715e3f 79062039c5
- http://xn--80aaaagd0dvbji9e.xn--p1ai/plugins/system/t3/base-bs3/bootstrap/js/bootstrap.js
- http://xn--80aaaagd0dvbji9e.xn--p1ai/plugins/system/t3/base-bs3/js/jquery.tap.min.js
- http://xn--80aaaagd0dvbji9e.xn--p1ai/plugins/system/t3/base-bs3/js/off-canvas.js
- http://xn--80aaaagd0dvbji9e.xn--p1ai/plugins/system/t3/base-bs3/js/script.js
- http://xn--80aaaagd0dvbji9e.xn--p1ai/plugins/system/t3/base-bs3/js/menu.js
- http://xn--80aaaagd0dvbji9e.xn--p1ai/t3-assets/js/js-87621-66173.js
- http://xn--80aaaagd0dvbji9e.xn--p1ai/media/system/js/mootoolscore.js?c01a2174902a54eb715e3f79062039c5
- http://xn--80aaaagd0dvbji9e.xn--p1ai/media/system/js/core.js?c01a2174902a54eb715e3f79 062039c5
- http://xn--80aaaagd0dvbji9e.xn--p1ai/media/com\_finder/js/autocompleter.js

[Optimiere die CSS-Darstellung](https://www.review.netguides.eu/redirect.php?url=https%3A%2F%2Fdevelopers.google.com%2Fspeed%2Fdocs%2Finsights%2FOptimizeCSSDelivery) für die folgenden URLs:

- http://xn--80aaaagd0dvbji9e.xn--p1ai/templates/ja\_medicare/css/bootstrap.css
- https://cdnjs.cloudflare.com/ajax/libs/simple-line-icons/2.4.1/css/simple-line-icons.min.css
- http://xn--80aaaagd0dvbji9e.xn--p1ai/templates/ja\_medicare/css/k2.css
- http://xn--80aaaagd0dvbji9e.xn--p1ai/templates/system/css/system.css
- http://xn--80aaaagd0dvbji9e.xn--p1ai/media/system/css/system.css
- http://xn--80aaaagd0dvbji9e.xn--p1ai/templates/ja\_medicare/css/legacy-grid.css

- http://xn--80aaaagd0dvbji9e.xn--p1ai/plugins/system/t3/base-bs3/fonts/fontawesome/css/font-awesome.min.css
- http://xn--80aaaagd0dvbji9e.xn--p1ai/templates/ja\_medicare/css/template.css
- http://xn--80aaaagd0dvbji9e.xn--p1ai/templates/ja\_medicare/css/megamenu.css
- http://xn--80aaaagd0dvbji9e.xn--p1ai/templates/ja\_medicare/css/off-canvas.css
- http://xn--80aaaagd0dvbji9e.xn--p1ai/templates/ja medicare/fonts/font-awesome/css/fontawesome.min.css
- http://fonts.googleapis.com/css?family=Roboto+Slab:400,100,300,700
- http://fonts.googleapis.com/css?family=Roboto:400,300,700
- http://fonts.googleapis.com/css?family=Roboto+Condensed:400,300,700
- http://xn--80aaaagd0dvbji9e.xn--p1ai/media/com\_finder/css/finder.css

### **Bilder optimieren**

Durch eine korrekte Formatierung und Komprimierung von Bildern können viele Datenbytes gespart werden.

[Optimiere die folgenden Bilder,](https://www.review.netguides.eu/redirect.php?url=https%3A%2F%2Fdevelopers.google.com%2Fspeed%2Fdocs%2Finsights%2FOptimizeImages) um ihre Größe um 16,3 KB (28 %) zu reduzieren.

- Durch die Komprimierung von http://xn--80aaaagd0dvbji9e.xn--p1ai/images/pathologies.jpg könnten 12 KB (23 %) eingespart werden.
- Durch die Komprimierung von http://xn--80aaaagd0dvbji9e.xn--p1ai/images/joomlart/logosmall.png könnten 3,2 KB (81 %) eingespart werden.
- Durch die Komprimierung von http://xn--80aaaagd0dvbji9e.xn--p1ai/templates/ja\_medicare/images/ico/checklist.png könnten 1.015 Byte (65 %) eingespart werden.

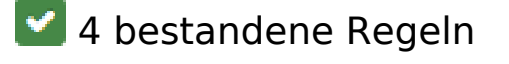

**Landingpage-Weiterleitungen vermeiden**

Auf Ihrer Seite sind keine Weiterleitungen vorhanden. [Weitere Informationen zum Vermeiden von](https://www.review.netguides.eu/redirect.php?url=https%3A%2F%2Fdevelopers.google.com%2Fspeed%2Fdocs%2Finsights%2FAvoidRedirects) [Landingpage-Weiterleitungen](https://www.review.netguides.eu/redirect.php?url=https%3A%2F%2Fdevelopers.google.com%2Fspeed%2Fdocs%2Finsights%2FAvoidRedirects)

# **Komprimierung aktivieren**

Die Komprimierung ist aktiviert. [Weitere Informationen zum Aktivieren der Komprimierung](https://www.review.netguides.eu/redirect.php?url=https%3A%2F%2Fdevelopers.google.com%2Fspeed%2Fdocs%2Finsights%2FEnableCompression)

# **Antwortzeit des Servers reduzieren**

Ihr Server hat schnell geantwortet. [Weitere Informationen zur Optimierung der Serverantwortzeit](https://www.review.netguides.eu/redirect.php?url=https%3A%2F%2Fdevelopers.google.com%2Fspeed%2Fdocs%2Finsights%2FServer)

# **Sichtbare Inhalte priorisieren**

Die Inhalte "above the fold" (ohne Scrollen sichtbar) wurden ordnungsgemäß priorisiert. [Weitere](https://www.review.netguides.eu/redirect.php?url=https%3A%2F%2Fdevelopers.google.com%2Fspeed%2Fdocs%2Finsights%2FPrioritizeVisibleContent) [Informationen zum Priorisieren sichtbarer Inhalte](https://www.review.netguides.eu/redirect.php?url=https%3A%2F%2Fdevelopers.google.com%2Fspeed%2Fdocs%2Finsights%2FPrioritizeVisibleContent)